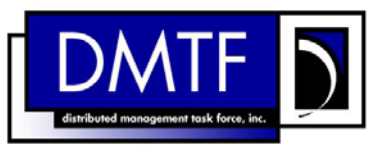

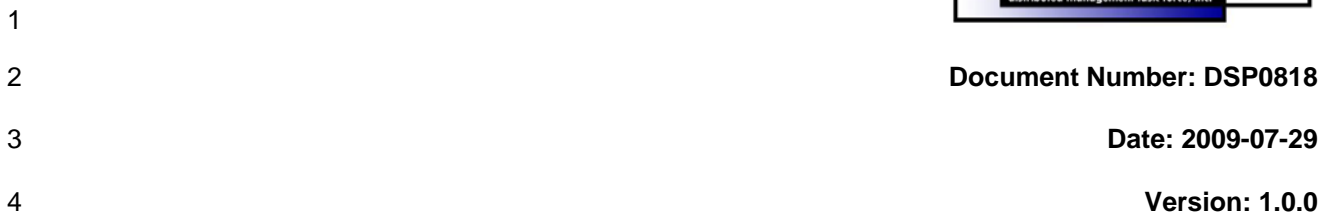

#### 5 6 **DHCP Client Profile SM CLP Command Mapping Specification**

7 **Document Type: Specification** 

- 8 **Document Status: DMTF Standard**
- 9 **Document Language: E**

- 11 | Copyright Notice 12 Copyright © 2006, 2009 Distributed Management Task Force, Inc. (DMTF). All rights reserved. 13 14 15 16 17 18 19 20 21 22 23 24 25 26 27 28 DMTF is a not-for-profit association of industry members dedicated to promoting enterprise and systems management and interoperability. Members and non-members may reproduce DMTF specifications and documents, provided that correct attribution is given. As DMTF specifications may be revised from time to time, the particular version and release date should always be noted. Implementation of certain elements of this standard or proposed standard may be subject to third party patent rights, including provisional patent rights (herein "patent rights"). DMTF makes no representations to users of the standard as to the existence of such rights, and is not responsible to recognize, disclose, or identify any or all such third party patent right, owners or claimants, nor for any incomplete or inaccurate identification or disclosure of such rights, owners or claimants. DMTF shall have no liability to any party, in any manner or circumstance, under any legal theory whatsoever, for failure to recognize, disclose, or identify any such third party patent rights, or for such party's reliance on the standard or incorporation thereof in its product, protocols or testing procedures. DMTF shall have no liability to any party implementing such standard, whether such implementation is foreseeable or not, nor to any patent owner or claimant, and shall have no liability or responsibility for costs or losses incurred if a standard is withdrawn or modified after publication, and shall be indemnified and held harmless by any party implementing the standard from any and all claims of infringement by a patent owner for such
	- 29 implementations.
	- 30 For information about patents held by third-parties which have notified the DMTF that, in their opinion,
	- 31 such patent may relate to or impact implementations of DMTF standards, visit
- 32 <http://www.dmtf.org/about/policies/disclosures.php>.

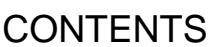

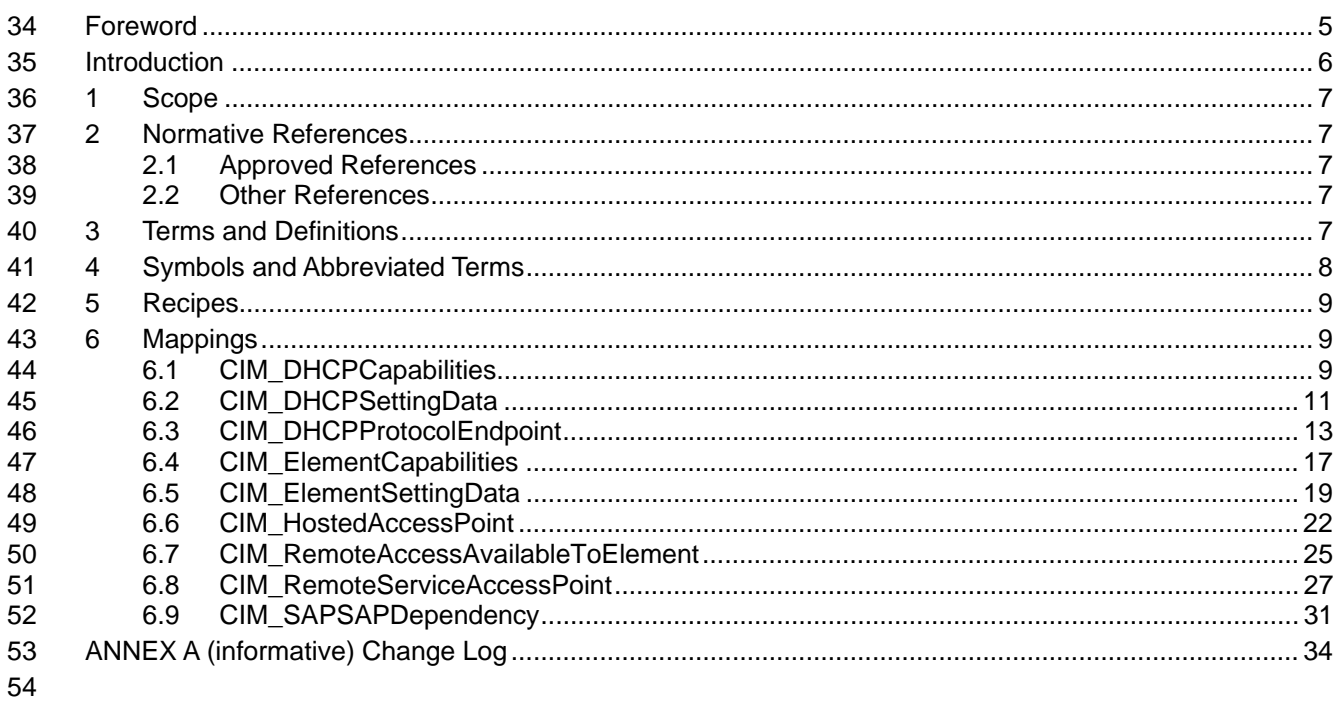

#### **Tables** 55

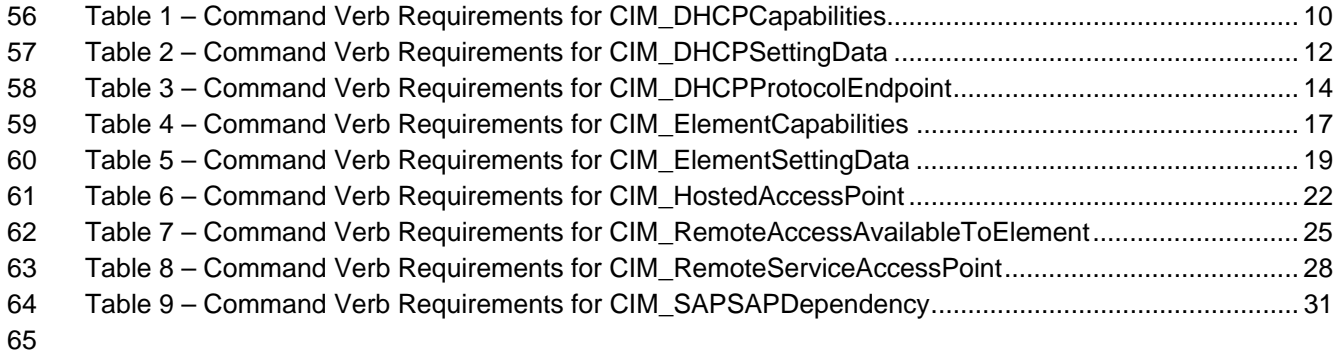

# <span id="page-4-0"></span>67 Foreword

68 69 The *DHCP Client Profile SM CLP Command Mapping Specification* (DSP0818) was prepared by the Server Management Working Group.

#### 70 **Conventions**

- 71 The pseudo code conventions utilized in this document are the Recipe Conventions as defined in SNIA
- 72 **[SMI-S 1.1.0,](#page-6-0) Section 7.6.**

#### 73 **Acknowledgements**

74 75 The authors wish to acknowledge the following participants from the DMTF Server Management Working Group:

#### 76 **Editor:**

77 • Aaron Merkin – IBM

#### 78 **Contributors:**

- 79 • Jon Hass – Dell
- 80 • Khachatur Papanyan – Dell
- 81 • Enoch Suen – Dell
- 82 • Jeff Hilland – HP
- 83 • Christina Shaw – HP
- 84 • Aaron Merkin – IBM
- 85 • Perry Vincent – Intel
- 86 • John Leung – Intel

# <span id="page-5-0"></span>88 Introduction

- This document defines the SM CLP mapping for CIM elements described in the *[DHCP Client Profile](#page-6-0)*. The 89
- information in this specification, combined with *SM CLP-to-CIM Common Mapping Specification V1.0* 90
- ( [DSP0216](#page-6-0)), is intended to be sufficient to implement SM CLP commands relevant to the classes, 91<br>92
- 92 properties and methods described in the **[DHCP Client Profile](#page-6-0)** using CIM operations.
- 93 The target audience for this specification is implementers of the SM CLP support for the *DHCP Client* 94 Profile. **[Profile](#page-6-0)**.

# <span id="page-6-0"></span>**DHCP Client Profile SM CLP Command Mapping Specification**

## 98 **1 Scope**

99 This specification contains the requirements for an implementation of the SM CLP to provide access to, 100 and implement the behaviors of, the *[DHCP Client Profile](#page-6-0)*.

# 101 **2 Normative References**

- 102 The following referenced documents are indispensable for the application of this document. For dated
- 103 104 references, only the edition cited applies. For undated references, the latest edition of the referenced document (including any amendments) applies.

## 105 **2.1 Approved References**

- 106 DMTF DSP0216, *SM CLP-to-CIM Common Mapping Specification 1.0*,
- 107 [http://www.dmtf.org/standards/published\\_documents/DSP0216\\_1.0.pdf](http://www.dmtf.org/standards/published_documents/DSP0216_1.0.pdf)
- 108 DMTF DSP1037, *DHCP Client Profile 1.0*,
- 109 [http://www.dmtf.org/standards/published\\_documents/DSP1037\\_1.0.pdf](http://www.dmtf.org/standards/published_documents/DSP1037_1.0.pdf)
- 110 SNIA, *Storage Management Initiative Specification (SMI-S) 1.1.0*, November 2005,
- 111 [http://www.snia.org/tech\\_activities/standards/curr\\_standards/smi/](http://www.snia.org/tech_activities/standards/curr_standards/smi/)

## 112 **2.2 Other References**

113 ISO/IEC Directives, Part 2, *[Rules for the structure and drafting of International Standards](http://isotc.iso.org/livelink/livelink.exe?func=ll&objId=4230456&objAction=browse&sort=subtype)*

# 114 **3 Terms and Definitions**

- 115 For the purposes of this document, the following terms and definitions apply.
- 116 **3.1**
- 117 **can**
- 118 used for statements of possibility and capability, whether material, physical, or causal
- 119 **3.2**
- 120 **cannot**
- 121 used for statements of possibility and capability, whether material, physical or causal
- 122 **3.3**
- 123 **conditional**
- 124 indicates requirements to be followed strictly in order to conform to the document when the specified
- 125 conditions are met

### **DHCP Client Profile SM CLP Command Mapping Specification DSP0818**

<span id="page-7-0"></span>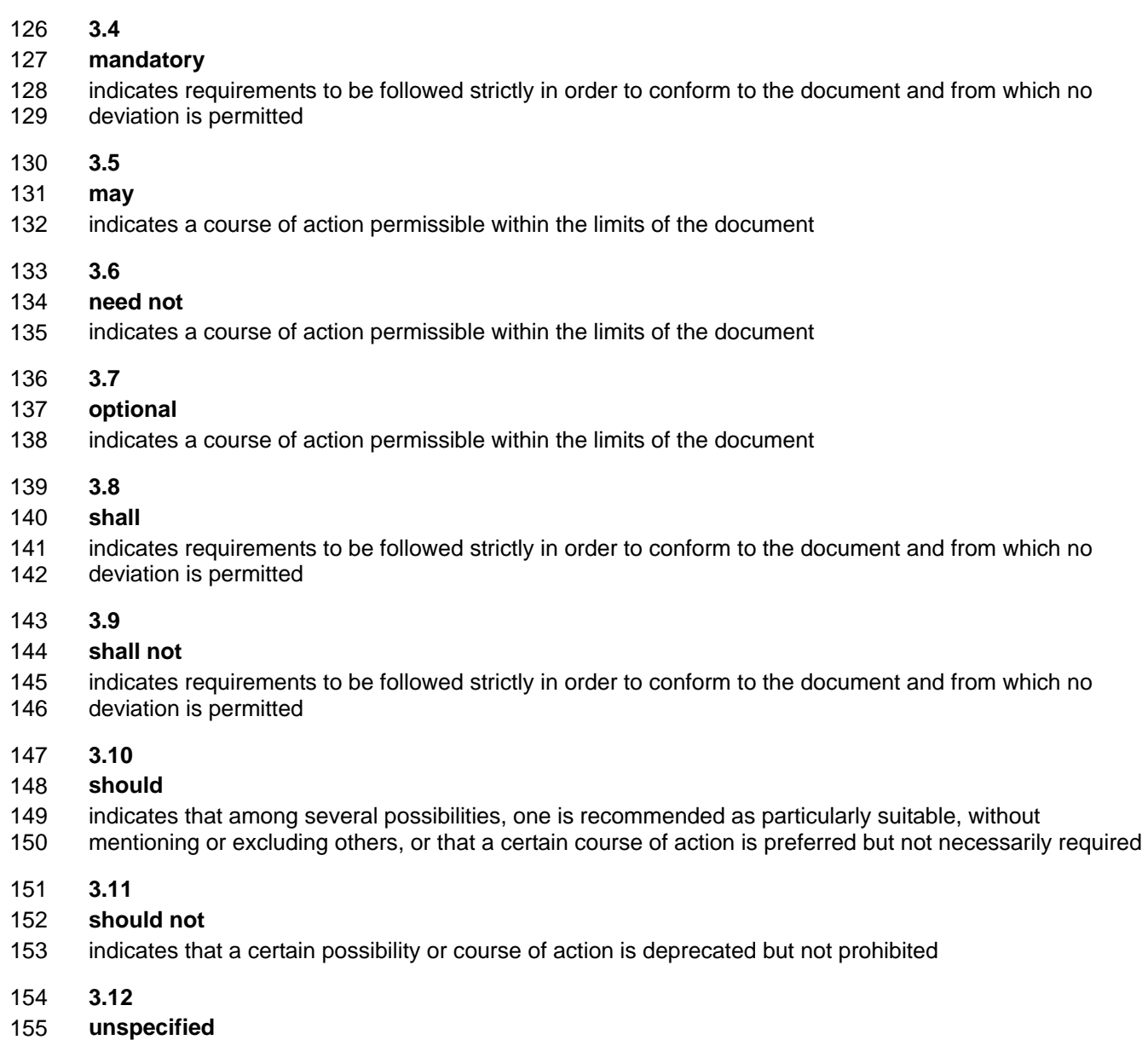

156 indicates that this profile does not define any constraints for the referenced CIM element or operation

# 157 **4 Symbols and Abbreviated Terms**

158 The following symbols and abbreviations are used in this document.

159 **4.1** 

- 160 **CIM**
- 161 Common Information Model
- 162 **4.2**
- 163 **CLP**
- 164 Common Information Model

<span id="page-8-0"></span>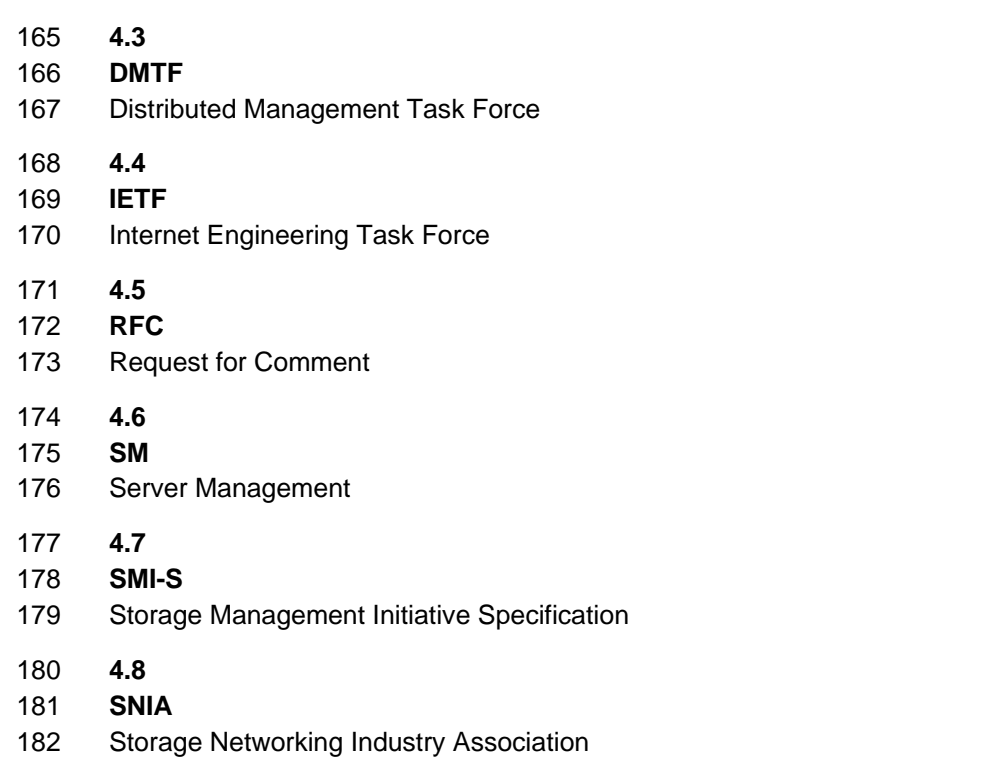

# 183 **5 Recipes**

184 The following is a list of the common recipes used by the mappings in this specification. For a definition of 185 each recipe, see *SM CLP-to-CIM Common Mapping Specification 1.0* [\(DSP0216](#page-6-0)).

- 186 • smStartRSC()
- 187 • smStopRSC()
- 188 • smResetRSC()
- 189 • smShowInstance()
- 190 • smShowInstances()
- 191 • smSetInstance()
- 192 • smShowAssociationInstances()
- 193 • smShowAssociationInstance()
- 194 This mapping does not define any recipes for local reuse.

# 195 **6 Mappings**

196 The following sections detail the mapping of CLP verbs to CIM Operations for each CIM class defined in the *[DHCP Client Profile](#page-6-0)*. Requirements specified here related to support for a CLP verb for a particular class are solely within the context of this profile. 197 198

## 199 **6.1 CIM\_DHCPCapabilities**

200 The cd and help verbs shall supported as described in [DSP0216.](#page-6-0)

### **DHCP Client Profile SM CLP Command Mapping Specification DSP0818** DSP0818

<span id="page-9-0"></span>[Table 1](#page-9-1) lists each SM CLP verb, the required level of support for the verb in conjunction with instances of the target class, and when appropriate, a cross-reference to the section detailing the mapping for the verb and target. [Table 1](#page-9-1) is for informational purposes only; in case of a conflict between this table and 201 202 203 204 205 requirements detailed in the following sections, the text detailed in the following sections supersedes the information in [Table 1](#page-9-1).

<span id="page-9-1"></span>206

| <b>Command Verb</b> | <b>Requirement</b> | <b>Comments</b> |
|---------------------|--------------------|-----------------|
| Create              | Not supported      |                 |
| <b>Delete</b>       | Not supported      |                 |
| Dump                | Not supported      |                 |
| Load                | Not supported      |                 |
| Reset               | Not supported      |                 |
| Set                 | Not supported      |                 |
| Show                | Shall              | See 6.1.2.      |
| Start               | Not supported      |                 |
| Stop                | Not supported      |                 |

**Table 1 – Command Verb Requirements for CIM\_DHCPCapabilities** 

No mapping is defined for the following verbs for the specified target: create, delete, dump, load, reset, set, start, and stop. 207 208

### 209 **6.1.1 Ordering of Results**

- 210 211 When results are returned for multiple instances of CIM\_DHCPCapabilities, implementations shall utilize the following algorithm to produce the natural (that is, default) ordering.
- 212 Results for CIM\_DHCPCapabilities are unordered; therefore, no algorithm is defined.

### <span id="page-9-2"></span>213 **6.1.2 Show**

214 215 The show verb is used to display information about instances of CIM\_DHCPCapabilities. Implementations shall support the use of the show verb with CIM\_DHCPCapabilities.

#### 216 **6.1.2.1 Show Command Form for Single Instance**

217 This command form is used when the show verb applies to a single instance of CIM DHCPCapabilities.

#### 218 **6.1.2.1.1 Command Form**

219 **show <CIM\_DHCPCapabilities** *single instance***>** 

#### 220 **6.1.2.1.2 CIM Requirements**

See CIM\_DHCPCapabilities in the "CIM Elements" section of the *[DHCP Client Profile](#page-6-0)* for the list of mandatory properties. 221 222

#### 223 **6.1.2.1.3 Behavior Requirements**

#### 224 **6.1.2.1.3.1 Preconditions**

225 #all is true if the "-all" option was specified with the command; otherwise, #all is false.

#### <span id="page-10-0"></span>226 **6.1.2.1.3.2 Pseudo Code**

```
227 $instance=<CIM_DHCPCapabilities single instance> 
228 #propertylist[] = null; 
229 if (false == \#all)230 { 
231 \# propertylist[] = \frac{1}{2} \cdot \text{parallel} \text{mandatory non-key properties};232 } 
233 &smShowInstance($instance.getObjectPath(), #propertylist[]);
```
 $234$  & smEnd;

#### 235 **6.1.2.2 Show Command Form for Multiple Instances**

236 237 This command form is used when the show verb applies to multiple instances of CIM\_DHCPCapabilities. This command form corresponds to UFsT-based selection within a capabilities collection.

- 238 **6.1.2.2.1 Command Form**
- 239 **show <CIM\_DHCPCapabilities** *multiple instances***>**

#### 240 **6.1.2.2.2 CIM Requirements**

- See CIM\_DHCPCapabilities in the "CIM Elements" section of the *[DHCP Client Profile](#page-6-0)* for the list of mandatory properties. 241 242
- 243 **6.1.2.2.3 Behavior Requirements**

#### 244 **6.1.2.2.3.1 Preconditions**

- 245 \$containerInstance contains the instance of CIM\_ConcreteCollection for which contained
- 246 247 CIM\_Capabilities instances are displayed. CIM\_Capabilities instances are addressed via the aggregating instance of CIM\_ConcreteCollection
- 248 #all is true if the "-all" option was specified with the command; otherwise, #all is false.

#### 249 **6.1.2.2.3.2 Pseudo Code**

```
250 #propertylist[] = null; 
251 if (false == \#all)252 { 
253 \# propertylist[] = \frac{\frac{1}{3} - \frac{1}{3}}{1 - \frac{1}{3}}254 } 
255 &smShowInstances ( "CIM_DHCPCapabilities", "CIM_MemberOfCollection", 
256 $contactInstance.getObjectPath(), #propertylist[]);
257 & smEnd;
```
# 258 **6.2 CIM\_DHCPSettingData**

259 The cd and help verbs shall be supported as described in **DSP0216**.

260 261 262 263 264 [Table 2](#page-11-1) lists each SM CLP verb, the required level of support for the verb in conjunction with the target class, and when appropriate, a cross-reference to the section detailing the mapping for the verb and target. [Table 2](#page-11-1) is for informational purposes only; in case of a conflict between [Table 2](#page-11-1) and requirements detailed in the following sections, the text detailed in the following sections supersedes the information in [Table 2](#page-11-1).

# **Command Verb** Requirement **Comments** Create Not supported Delete | Not supported Dump Not supported Load **Not supported**

#### <span id="page-11-1"></span><span id="page-11-0"></span>265 **Table 2 – Command Verb Requirements for CIM\_DHCPSettingData**

- No mappings are defined for the following verbs for the specified target: create, delete, dump, load, reset, set, start, and stop. 266 267
- 268 **6.2.1 Ordering of Results**

Reset Not supported Set Not supported

Start Not supported Stop Not supported

- 269 When results are returned for multiple instances of CIM\_DHCPSettingData, implementations shall utilize
- 270 the following algorithm to produce the natural (that is, default) ordering.

Show Shall Shall Show Show Show

271 Results for CIM\_DHCPSettingData are unordered; therefore, no algorithm is defined.

### <span id="page-11-2"></span>272 **6.2.2 Show**

- 273 The show verb is used to display information about instances of CIM\_DHCPSettingData.
- 274 Implementations shall support the use of the show verb with CIM\_USBRedirectionService.
- 275 **6.2.2.1 Show Command Form for Single Instance**
- 276 This command form is used when the show verb applies to a single instance of CIM\_DHCPSettingData.

### 277 **6.2.2.1.1 Command Form**

278 **show <CIM\_DHCPSettingData** *single instance***>** 

#### 279 **6.2.2.1.2 CIM Requirements**

- See CIM\_DHCPSettingData in the "CIM Elements" section of the *[DHCP Client Profile](#page-6-0)* for the list of mandatory properties. 280 281
- 282 **6.2.2.1.3 Behavior Requirements**
- 283 **6.2.2.1.3.1 Preconditions**
- 284 #all is true if the "-all" option was specified with the command; otherwise, #all is false.

#### <span id="page-12-0"></span>**6.2.2.1.3.2 Pseudo Code**

```
286 $instance=<CIM_DHCPSettingData single instance> 
287 #propertylist[] = null; 
288 if (false == #all)
289 { 
290 \# propertylist[] = \{ //all \text{ mandatory non-key properties} \}291 } 
292 &smShowInstance($instance.getObjectPath(), #propertylist[]); 
293 &smEnd;
```
#### **6.2.2.2 Show Command Form for Multiple Instances**

 This command form is used when the show verb applies to multiple instances of CIM\_DHCPSettingData. This command form corresponds to UFsT-based selection within a scoping system.

- **6.2.2.2.1 Command Form**
- **show <CIM\_DHCPSettingData** *multiple instances***>**

#### **6.2.2.2.2 CIM Requirements**

See CIM\_DHCPSettingData in the "CIM Elements" section of the *[DHCP Client Profile](#page-6-0)* for the list of mandatory properties. 

- **6.2.2.2.3 Behavior Requirements**
- **6.2.2.2.3.1 Preconditions**
- \$containerInstance represents the instance of CIM\_IPAssignmentSettingData for which related CIM\_DHCPSettingData instances are displayed.
- #all is true if the "-all" option was specified with the command; otherwise, #all is false.
- **6.2.2.2.3.2 Pseudo Code**

```
308 #propertylist[] = null; 
309 if (false == #all) 
310 { 
311 \# propertylist[] = \{ //all \text{ mandatory non-key properties} \}312 } 
313 &smShowInstances ( "CIM_DHCPSettingData", "CIM_OrderedComponent", 
         $containerInstance.getObjectPath(), #propertylist[] );
315 & smEnd;
```
## **6.3 CIM\_DHCPProtocolEndpoint**

317 The cd and help verbs shall be supported as described in **DSP0216**.

 [Table 3](#page-13-1) lists each SM CLP verb, the required level of support for the verb in conjunction with the target

 class, and when appropriate, a cross-reference to the section detailing the mapping for the verb and

 target. [Table 3](#page-13-1) is for informational purposes only; in case of a conflict between [Table 3](#page-13-1) and requirements

 detailed in the following sections, the text detailed in the following sections supersedes the information in

 [Table 3](#page-13-1).

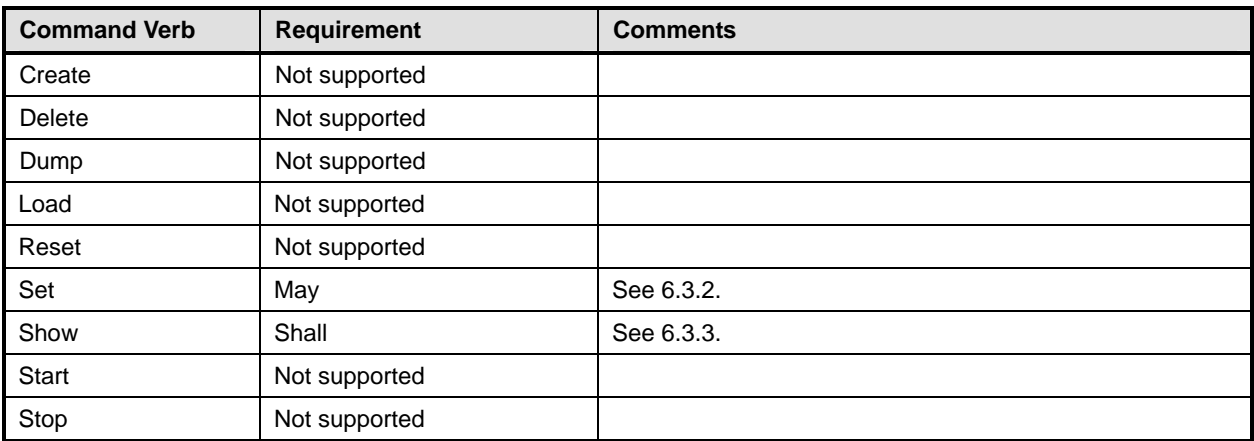

#### <span id="page-13-1"></span><span id="page-13-0"></span>323 **Table 3 – Command Verb Requirements for CIM\_DHCPProtocolEndpoint**

No mappings are defined for the following verbs for the specified target: create, delete, dump, load, reset, start, and stop. 324 325

### 326 **6.3.1 Ordering of Results**

327 328 When results are returned for multiple instances of CIM\_DHCPProtocolEndpoint, implementations shall utilize the following algorithm to produce the natural (that is, default) ordering.

329 Results for CIM\_DHCPProtocolEndpoint are unordered; therefore, no algorithm is defined.

### 330 **6.3.2 Set**

331 332 The set verb is used to modify descriptive properties of the CIM\_DHCPProtocolEndpoint instance. Implementations may support the use of the set verb with CIM\_DHCPProtocolEndpoint.

### 333 **6.3.2.1 General Usage of Set for a Single Property**

334 335 This command form corresponds to the general usage of the set verb to modify a single property of a target instance. This is the most common case.

336 337 The requirement for supporting modification of a property using this command form shall be equivalent to the requirement for supporting modification of the property using the ModifyInstance operation as defined 338 in the *[DHCP Client Profile](#page-6-0)*.

#### 339 **6.3.2.1.1 Command Form**

340 **set <CIM\_DHCPProtocolEndpoint** *single object***> <propertyname>=<propertyvalue>** 

#### 341 **6.3.2.1.2 CIM Requirements**

See CIM\_DHCPProtocolEndpoint in the "CIM Elements" section of the *[DHCP Client Profile](#page-6-0)* for the list of any modifiable properties. 342 343

#### 344 **6.3.2.1.3 Behavior Requirements**

```
345 $instance=<CIM_DHCPProtocolEndpoint single object>
```

```
346 #propertyNames[] = {<propertyname>};
```

```
347 #propertyValues[] = {<propertyvalue>};
```

```
348 &smSetInstance($instance, #propertyNames[], #propertyValues[]);
```

```
349 &smEnd;
```
#### **6.3.2.2 General Usage of Set for Multiple Properties**

This command form corresponds to the general usage of the set verb to modify multiple properties of a 

- target instance where there is not an explicit relationship between the properties. This is the most common case.
- The requirement for supporting modification of a property using this command form shall be equivalent to the requirement for supporting modification of the property using the ModifyInstance operation as defined 356 in the *[DHCP Client Profile](#page-6-0)*.

#### **6.3.2.2.1 Command Form**

**set <CIM\_DHCPProtocolEndpoint** *multiple objects***> <propertyname1>=<propertyvalue1> <propertyname***n***>=<propertyvalue***n***>** 

#### **6.3.2.2.2 CIM Requirements**

See CIM\_DHCPProtocolEndpoint in the "CIM Elements" section of the *[DHCP Client Profile](#page-6-0)* for the list of mandatory properties. 

#### **6.3.2.2.3 Behavior Requirements**

```
364 $instance=<CIM_DHCPProtocolEndpoint multiple objects>
```

```
365 #propertyNames[] = {<propertyname>}; 
366 for #i < n 
367 { 
368 #propertyNames[#i] = <propertname#i> 
369 #propertyValues[#i] = <propertyvalue#i> 
370 } 
371 &smSetInstance($instance, #propertyNames[], #propertyValues[]); 
372 &smEnd;
```
#### <span id="page-14-1"></span>**6.3.3 Show**

 The show verb is used to display information about instances of CIM\_DHCPProtocolEndpoint.

 Implementations shall support the use of the show verb with CIM\_DHCPProtocolEndpoint.

#### **6.3.3.1 Show Command Form for Single Instance**

- This command form is used when the show verb applies to a single instance of
- CIM\_DHCPProtocolEndpoint.

#### **6.3.3.1.1 Command Form**

**show <CIM\_DHCPProtocolEndpoint** *single instance***>** 

#### **6.3.3.1.2 CIM Requirements**

- See CIM\_DHCPProtocolEndpoint in the "CIM Elements" section of the *[DHCP Client Profile](#page-6-0)* for the list of mandatory properties.
- **6.3.3.1.3 Behavior Requirements**
- **6.3.3.1.3.1 Preconditions**
- #all is true if the "-all" option was specified with the command; otherwise, #all is false.

#### **DHCP Client Profile SM CLP Command Mapping Specification DSP0818** DSP0818

#### **6.3.3.1.3.2 Pseudo Code**

```
388 $instance=<CIM_DHCPProtocolEndpoint single instance> 
389 #propertylist[] = null; 
390 if (false == #all)
391 { 
392 #propertylist[] = \frac{1}{2} //all mandatory non-key properties \frac{1}{2};
393 } 
394 &smShowInstance($instance.getObjectPath(), #propertylist[]); 
395 &smEnd;
```
#### **6.3.3.2 Show Command Form for Multiple Instances**

 This command form is used when the show verb applies to multiple instances of

 CIM\_DHCPProtocolEndpoint. This command form corresponds to UFsT-based selection within a scoping system.

#### **6.3.3.2.1 Command Form**

**show <CIM\_DHCPProtocolEndpoint** *multiple instances***>** 

#### **6.3.3.2.2 CIM Requirements**

See CIM\_DHCPProtocolEndpoint in the "CIM Elements" section of the *[DHCP Client Profile](#page-6-0)* for the list of mandatory properties. 

#### **6.3.3.2.3 Behavior Requirements**

#### **6.3.3.2.3.1 Preconditions**

- \$containerInstance contains the instance of CIM\_ComputerSystem for which scoped
- CIM\_DHCPProtocolEndpoint instances are displayed. The *[DHCP Client Profile](#page-6-0)* requires that the
- CIM\_DHCPProtocolEndpoint instance be associated with its scoping system via an instance of the
- CIM\_HostedAccessPoint association.
- #all is true if the "-all" option was specified with the command; otherwise, #all is false.

#### **6.3.3.2.3.2 Pseudo Code**

```
413 #propertylist[] = null; 
414 if (false == #all) 
415 { 
416 #propertylist[] = \{ //all mandatory non-key properties };
417 } 
418 &smShowInstances ( "CIM_DHCPProtocolEndpoint", "CIM_HostedAccessPoint", 419 ScontainerInstance.getObjectPath(), #propertylist[] );
           $containerInstance.getObjectPath(), #propertylist[] );
420 &smEnd;
```
## <span id="page-16-0"></span>421 **6.4 CIM\_ElementCapabilities**

422 The cd and help verbs shall be supported as described in [DSP0216.](#page-6-0)

423 [Table 4](#page-16-1) lists each SM CLP verb, the required level of support for the verb in conjunction with the target

424 class, and when appropriate, a cross-reference to the section detailing the mapping for the verb and

425 target. [Table 4](#page-16-1) is for informational purposes only; in case of a conflict between [Table 4](#page-16-1) and requirements

426 detailed in the following sections, the text detailed in the following sections supersedes the information in [Table 4](#page-16-1).

427

<span id="page-16-1"></span>428

#### **Table 4 – Command Verb Requirements for CIM\_ElementCapabilities**

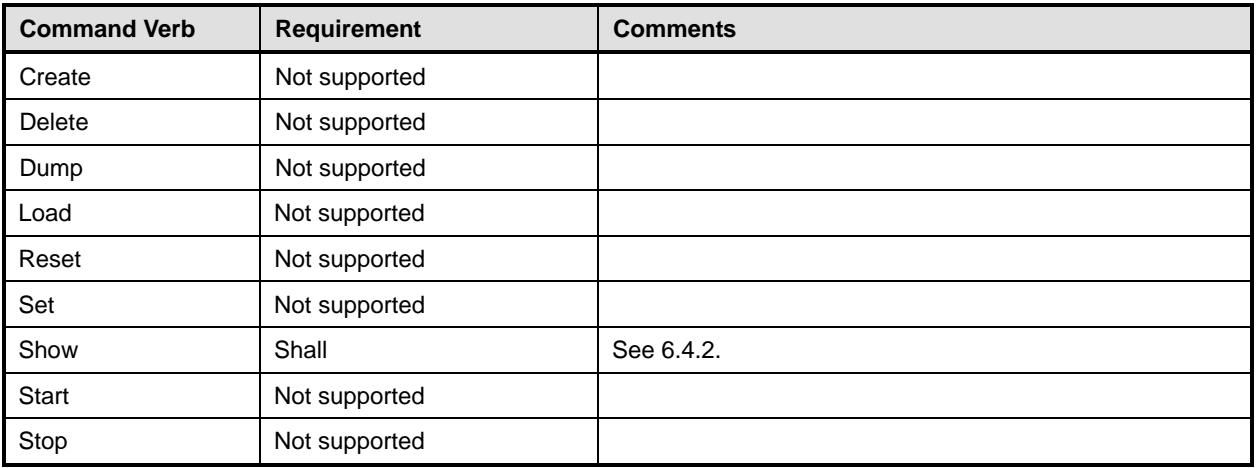

No mappings are defined for the following verbs for the specified target: create, delete, dump, load, reset, set, start, and stop. 429 430

### 431 **6.4.1 Ordering of Results**

- 432 433 When results are returned for multiple instances of CIM\_ElementCapabilities, implementations shall utilize the following algorithm to produce the natural (that is, default) ordering.
- 434 • Results for CIM\_ElementCapabilities are unordered; therefore, no algorithm is defined.

#### <span id="page-16-2"></span>435 **6.4.2 Show**

- 436 The show verb is used to display information about instances of CIM\_ElementCapabilities.
- 437 Implementations shall support the use of the show verb with CIM\_ElementCapabilities.

#### 438 **6.4.2.1 Show Command Form for Multiple Instances – CIM\_DHCPCapabilities Reference**

- 439 This command form is used when the show verb applies to multiple instances. This command form
- 440 corresponds to a show command issued against instances of CIM\_ElementCapabilities where only one
- 441 reference is specified and the reference is to an instance of CIM\_DHCPCapabilities.

### 442 **6.4.2.1.1 Command Form**

443 **show <CIM\_ElementCapabilities** *multiple instances***>** 

#### 444 **6.4.2.1.2 CIM Requirements**

See CIM\_ElementCapabilities in the "CIM Elements" section of the *[DHCP Client Profile](#page-6-0)* for the list of mandatory properties. 445 446

#### **DHCP Client Profile SM CLP Command Mapping Specification DSP0818** DSP0818

#### **6.4.2.1.3 Behavior Requirements**

#### **6.4.2.1.3.1 Preconditions**

- \$instance contains the instance of CIM\_DHCPCapabilities which is referenced by
- CIM\_ElementCapabilities.

#### **6.4.2.1.3.2 Pseudo Code**

&smShowAssociationInstances ( "CIM\_ElementCapabilities", \$instance.getObjectPath() ); &smEnd;

#### **6.4.2.2 Show Command Form for Single Instance – CIM\_DHCPProtocolEndpoint Reference**

- This command form is used when the show verb applies to a single instance. This command form
- corresponds to a show command issued against instances of CIM\_ElementCapabilities where the
- reference specified is to an instance of CIM\_DHCPProtocolEndpoint. An instance of
- CIM\_DHCPProtocolEndpoiint is referenced by exactly one instance of CIM\_ElementCapabilities;
- therefore, a single instance will be returned.

#### **6.4.2.2.1 Command Form**

**show <CIM\_ElementCapabilities** *single instance***>** 

#### **6.4.2.2.2 CIM Requirements**

- See CIM\_ElementCapabilities in the "CIM Elements" section of the *[DHCP Client Profile](#page-6-0)* for the list of mandatory properties.
- **6.4.2.2.3 Behavior Requirements**

#### **6.4.2.2.3.1 Preconditions**

 \$instance represents the instance of CIM\_DHCPProtocolEndpoint, which is referenced by CIM\_ElementCapabilities.

### **6.4.2.2.3.2 Pseudo Code**

```
470 &smShowAssociationInstances ( "CIM_ElementCapabilities", $instance.getObjectPath() );
471 &smEnd;
```
#### **6.4.2.3 Show Command Form for Single Instance – Both References**

 This command form is used when the show verb applies to a single instance. This command form corresponds to a show command issued against instances of CIM\_ElementCapabilities where both references are specified; therefore, the desired instance is unambiguously identified.

#### **6.4.2.3.1 Command Form**

**show <CIM\_ElementCapabilities** *single instance***>** 

#### **6.4.2.3.2 CIM Requirements**

See CIM\_ElementCapabilities in the "CIM Elements" section of the *[DHCP Client Profile](#page-6-0)* for the list of mandatory properties. 

#### <span id="page-18-0"></span>481 **6.4.2.3.3 Behavior Requirements**

#### 482 **6.4.2.3.3.1 Preconditions**

- \$instanceA contains the instance of CIM\_DHCPCapabilities which is referenced by 483
- CIM\_ElementCapabilities. 484
- 485 \$instanceB contains the instance of CIM\_DHCPProtocolEndpoint which is referenced by
- 486 CIM\_ElementCapabilities.

#### 487 **6.4.2.3.3.2 Pseudo Code**

```
488 &smShowAssociationInstance ( "CIM_ElementCapabilities", $instanceA.getObjectPath(),<br>489 $instanceB.getObjectPath() );
            $instanceB.getObjectPath() );
```
490 &smEnd;

### 491 **6.5 CIM\_ElementSettingData**

492 The cd and help verbs shall be supported as described in [DSP0216.](#page-6-0)

493 494 495 496 [Table 5](#page-18-1) lists each SM CLP verb, the required level of support for the verb in conjunction with the target class, and when appropriate, a cross-reference to the section detailing the mapping for the verb and target. [Table 5](#page-18-1) is for informational purposes only; in case of a conflict between [Table 5](#page-18-1) and requirements detailed in the following sections, the text detailed in the following sections supersedes the information in

- 497 [Table 5](#page-18-1).
- <span id="page-18-1"></span>498

**Table 5 – Command Verb Requirements for CIM\_ElementSettingData** 

| <b>Command Verb</b> | Requirement   | <b>Comments</b> |
|---------------------|---------------|-----------------|
| Create              | Not supported |                 |
| <b>Delete</b>       | Not supported |                 |
| Dump                | Not supported |                 |
| Load                | Not supported |                 |
| Reset               | Not supported |                 |
| Set                 | Not supported |                 |
| Show                | Shall         | See 6.5.2.      |
| <b>Start</b>        | Not supported |                 |
| Stop                | Not supported |                 |

No mappings are defined for the following verbs for the specified target: create, delete, dump, load, 499

reset, set, start, and stop. 500

### 501 **6.5.1 Ordering of Results**

- 502 503 When results are returned for multiple instances of CIM\_ElementSettingData, implementations shall utilize the following algorithm to produce the natural (that is, default) ordering.
- 504 • Results for CIM\_ElementSettingData are unordered; therefore, no algorithm is defined.

#### <span id="page-19-0"></span>505 **6.5.2 Show**

- The show verb is used to display information about instances of CIM\_ElementSettingData. 506
- Implementations shall support the use of the show verb with CIM\_ElementSettingData. 507

#### 508 **6.5.2.1 Show Command Form for Multiple Instances – CIM\_DHCPProtocolEndpoint Reference**

- 509 This command form is used when the show verb applies to multiple instances. This command form
- 510 corresponds to a show command issued against instances of CIM\_ElementSettingData where only one
- 511 reference is specified and the reference is to an instance of CIM\_DHCPProtocolEndpoint.

#### 512 **6.5.2.1.1 Command Form**

513 **show <CIM\_ElementSettingData** *multiple instances***>** 

#### 514 **6.5.2.1.2 CIM Requirements**

See CIM\_ElementSettingData in the "CIM Elements" section of the *[DHCP Client Profile](#page-6-0)* for the list of mandatory properties. 515 516

#### 517 **6.5.2.1.3 Behavior Requirements**

#### 518 **6.5.2.1.3.1 Preconditions**

- 519 520 \$instance contains the instance of CIM\_DHCPProtocolEndpoint which is referenced by CIM\_ElementSettingData.
- 521 #all is true if the "-all" option was specified with the command; otherwise, #all is false.

#### 522 **6.5.2.1.3.2 Pseudo Code**

```
523 #propertylist[] = null; 
524 if (\#all == false)525 { 
526 #propertylist[] = { "IsCurrent" };
527 }
528 &smShowAssociationInstances ( "CIM_ElementSettingData", $instance.getObjectPath(),<br>529 #propertylist[] );
          #propertylist[] );
530 &smEnd;
```
#### 531 **6.5.2.2 Show Command Form for Multiple Instances – CIM\_DHCPSettingData Reference**

532 533 534 This command form is used when the show verb applies to multiple instances. This command form corresponds to a show command issued against instances of CIM\_ElementSettingData where only one reference is specified and the reference is to an instance of CIM\_DHCPSettingData.

#### 535 **6.5.2.2.1 Command Form**

536 **show <CIM\_ElementSettingData** *multiple instances***>** 

#### 537 **6.5.2.2.2 CIM Requirements**

See CIM\_ElementSettingData in the "CIM Elements" section of the *[DHCP Client Profile](#page-6-0)* for the list of mandatory properties. 538 539

#### **6.5.2.2.3 Behavior Requirements**

#### **6.5.2.2.3.1 Preconditions**

- \$instance contains the instance of CIM\_DHCPSettingData which is referenced by
- CIM\_ElementSettingData.
- #all is true if the "-all" option was specified with the command; otherwise, #all is false.

### **6.5.2.2.3.2 Pseudo Code**

```
546 #propertylist[] = null; 
547 if (\#all == false)548 { 
549 \text{``propertylist[] = { "IsCurrent" }};550 }
551 &smShowAssociationInstances ( "CIM_ElementSettingData", $instance.getObjectPath(), 
552 #propertylist[] ); 
553 &smEnd;
```
### **6.5.2.3 Show Command Form for Single Instance – Both References**

 This command form is used when the show verb applies to a single instance. This command form corresponds to a show command issued against instances of CIM\_ElementSettingData where both references are specified; therefore, the desired instance is unambiguously identified.

#### **6.5.2.3.1 Command Form**

**show <CIM\_ElementSettingData** *single instance***>** 

#### **6.5.2.3.2 CIM Requirements**

See CIM\_ElementSettingData in the "CIM Elements" section of the *[DHCP Client Profile](#page-6-0)* for the list of mandatory properties. 

### **6.5.2.3.3 Behavior Requirements**

### **6.5.2.3.3.1 Preconditions**

- \$instanceA contains the instance of CIM\_DHCPProtocolEndpoint which is referenced by CIM\_ElementSettingData.
- \$instanceB contains the instance of CIM\_DHCPSettingData which is referenced by
- CIM\_ElementSettingData.
- #all is true if the "-all" option was specified with the command; otherwise, #all is false.

### **6.5.2.3.3.2 Pseudo Code**

```
571 #propertylist[] = null; 
572 if (\#all == false)573 { 
574 #propertylist[] = { "IsCurrent" };
575 }
576 &smShowAssociationInstance ( "CIM_ElementSettingData", $instanceA.getObjectPath(), 
577 $instanceB.getObjectPath(), #propertylist[] );
578 &smEnd;
```
## <span id="page-21-0"></span>579 **6.6 CIM\_HostedAccessPoint**

580 The cd and help verbs shall be supported as described in [DSP0216.](#page-6-0)

581 [Table 6](#page-21-1) lists each SM CLP verb, the required level of support for the verb in conjunction with the target

582 class, and when appropriate, a cross-reference to the section detailing the mapping for the verb and

583 584 target. [Table 6](#page-21-1) is for informational purposes only; in case of a conflict between [Table 6](#page-21-1) and requirements detailed in the following sections, the text detailed in the following sections supersedes the information in

585 [Table 6](#page-21-1).

<span id="page-21-1"></span>586

#### **Table 6 – Command Verb Requirements for CIM\_HostedAccessPoint**

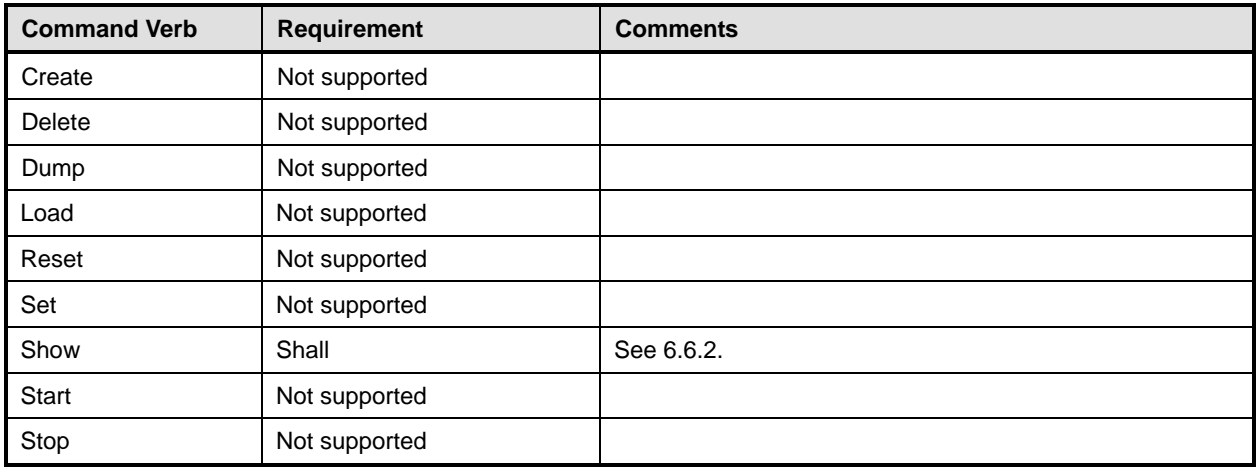

No mappings are defined for the following verbs for the specified target: create, delete, dump, load, reset, set, start, and stop. 587 588

### 589 **6.6.1 Ordering of Results**

- 590 591 When results are returned for multiple instances of CIM\_HostedAccessPoint, implementations shall utilize the following algorithm to produce the natural (that is, default) ordering.
- 592 • Results for CIM\_HostedAccessPoint are unordered; therefore, no algorithm is defined.

### <span id="page-21-2"></span>593 **6.6.2 Show**

- 594 The show verb is used to display information about instances of CIM\_HostedAccessPoint.
- 595 Implementations shall support the use of the show verb with CIM\_HostedAccessPoint.

### 596 **6.6.2.1 Show Command Form for Multiple Instances – CIM\_ComputerSystem Reference**

597 598 This command form is used when the show verb applies to multiple instances. This command form corresponds to a show command issued against instances of CIM\_HostedAccessPoint where only one

599 reference is specified and the reference is to an instance of CIM\_ComputerSystem.

#### 600 **6.6.2.1.1 Command Form**

601 **show <CIM\_HostedAccessPoint** *multiple instances***>** 

#### 602 **6.6.2.1.2 CIM Requirements**

See CIM\_HostedAccessPoint in the "CIM Elements" section of the *[DHCP Client Profile](#page-6-0)* for the list of mandatory properties. 603 604

#### **6.6.2.1.3 Behavior Requirements**

#### **6.6.2.1.3.1 Preconditions**

\$instance contains the instance of CIM\_ComputerSystem which is referenced by CIM\_HostedAccessPoint. 

#### **6.6.2.1.3.2 Pseudo Code**

&smShowAssociationInstances ( "CIM\_HostedAccessPoint", \$instance.getObjectPath() ); &smEnd;

#### **6.6.2.2 Show Command Form for Single Instance – CIM\_DHCPProtocolEndpoint Reference**

 This command form is used when the show verb applies to a single instance. This command form

 corresponds to a show command issued against instances of CIM\_HostedAccessPoint where the

 reference specified is to an instance of CIM\_DHCPProtocolEndpoint. An instance of

- CIM\_DHCPProtocolEndpoint is referenced by exactly one instance of CIM\_HostedAccessPoint;
- therefore, a single instance will be returned.

#### **6.6.2.2.1 Command Form**

**show <CIM\_HostedAccessPoint** *single instance***>** 

#### **6.6.2.2.2 CIM Requirements**

- See CIM\_HostedAccessPoint in the "CIM Elements" section of the *[DHCP Client Profile](#page-6-0)* for the list of mandatory properties.
- **6.6.2.2.3 Behavior Requirements**

#### **6.6.2.2.3.1 Preconditions**

 \$instance contains the instance of CIM\_DHCPProtocolEndpoint which is referenced by CIM\_HostedAccessPoint.

#### **6.6.2.2.3.2 Pseudo Code**

```
628 &smShowAssociationInstances ( "CIM_HostedAccessPoint", $instance.getObjectPath() ); 
629 &smEnd;
```
#### **6.6.2.3 Show Command Form for Single Instance – CIM\_RemoteServiceAccessPoint Reference**

 This command form is used when the show verb applies to a single instance. This command form corresponds to a show command issued against CIM\_HostedAccessPoint where the reference specified is to an instance of CIM\_RemoteServiceAccessPoint. An instance of CIM\_RemoteServiceAccessPoint is referenced by exactly one instance of CIM\_HostedAccessPoint; therefore, a single instance will be returned.

#### **6.6.2.3.1 Command Form**

**show <CIM\_HostedAccessPoint** *single instance***>** 

#### **6.6.2.3.2 CIM Requirements**

See CIM\_HostedAccessPoint in the "CIM Elements" section of the *[DHCP Client Profile](#page-6-0)* for the list of 

mandatory properties. 

#### **DHCP Client Profile SM CLP Command Mapping Specification DSP0818** DSP0818

#### **6.6.2.3.3 Behavior Requirements**

#### **6.6.2.3.3.1 Preconditions**

\$instance contains the instance of CIM\_RemoteServiceAccessPoint which is referenced by CIM\_HostedAccessPoint. 

#### **6.6.2.3.3.2 Pseudo Code**

&smShowAssociationInstances ( "CIM\_HostedAccessPoint", \$instance.getObjectPath() ); &smEnd;

#### **6.6.2.4 Show Command Form for Single Instance – Both References (DHCPProtocolEndpoint)**

 This command form is used when the show verb applies to a single instance. This command form

- corresponds to a show command issued against instances of CIM\_HostedAccessPoint where both
- references are specified; therefore, the desired instance is unambiguously identified.

#### **6.6.2.4.1 Command Form**

**show <CIM\_HostedAccessPoint** *single instance***>** 

#### **6.6.2.4.2 CIM Requirements**

- See CIM\_HostedAccessPoint in the "CIM Elements" section of the *[DHCP Client Profile](#page-6-0)* for the list of mandatory properties.
- **6.6.2.4.3 Behavior Requirements**

#### **6.6.2.4.3.1 Preconditions**

- \$instanceA contains the instance of CIM\_ComputerSystem which is referenced by
- CIM\_HostedAccessPoint.
- \$instanceB contains the instance of CIM\_DHCPProtocolEndpoint which is referenced by CIM\_HostedAccessPoint.

#### **6.6.2.4.3.2 Pseudo Code**

&smShowAssociationInstance ( "CIM\_HostedAccessPoint", \$instanceA.getObjectPath(), \$instanceB.getObjectPath() );

&smEnd;

#### **6.6.2.5 Show Command Form for Single Instance – Both References (RemoteServiceAccessPoint)**

 This command form is used when the show verb applies to a single instance. This command form corresponds to a show command issued against instances of CIM\_HostedAccessPoint where both

 references are specified; therefore, the desired instance is unambiguously identified.

#### **6.6.2.5.1 Command Form**

**show <CIM\_HostedAccessPoint** *single instance***>** 

#### **6.6.2.5.2 CIM Requirements**

See CIM\_HostedAccessPoint in the "CIM Elements" section of the *[DHCP Client Profile](#page-6-0)* for the list of mandatory properties. 

#### <span id="page-24-0"></span>677 **6.6.2.5.3 Behavior Requirements**

#### 678 **6.6.2.5.3.1 Preconditions**

- \$instanceA contains the instance of CIM\_ComputerSystem which is referenced by 679
- CIM\_HostedAccessPoint. 680
- 681 682 \$instanceB contains the instance of CIM\_RemoteServiceAccessPoint which is referenced by CIM\_HostedAccessPoint.
- 683 **6.6.2.5.3.2 Pseudo Code**

```
684 &smShowAssociationInstance ( "CIM_HostedAccessPoint", $instanceA.getObjectPath(), 685 $instanceB.getObjectPath() );
            $instanceB.getObjectPath() );
```
686 &smEnd;

### 687 **6.7 CIM\_RemoteAccessAvailableToElement**

688 The cd and help verbs shall be supported as described in [DSP0216.](#page-6-0)

689 [Table 7](#page-24-1) lists each SM CLP verb, the required level of support for the verb in conjunction with the target

690 class, and when appropriate, a cross-reference to the section detailing the mapping for the verb and

691 target. [Table 7](#page-24-1) is for informational purposes only; in case of a conflict between [Table 7](#page-24-1) and requirements

692 detailed in the following sections, the text detailed in the following sections supersedes the information in

693 [Table 7](#page-24-1).

<span id="page-24-1"></span>694

#### **Table 7 – Command Verb Requirements for CIM\_RemoteAccessAvailableToElement**

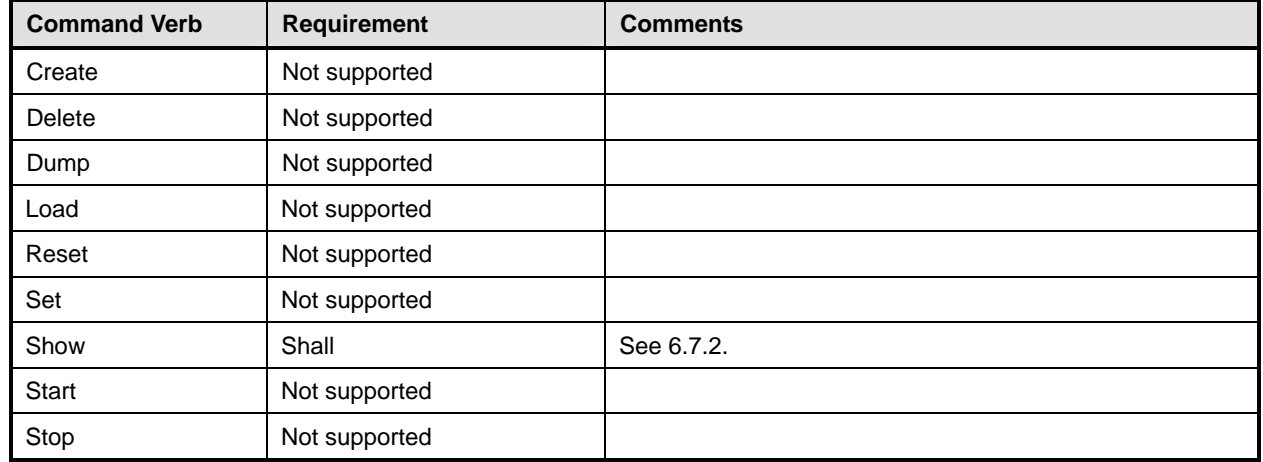

No mappings are defined for the following verbs for the specified target: create, delete, dump, load, 695

reset, set, start, and stop. 696

### 697 **6.7.1 Ordering of Results**

- 698 699 When results are returned for multiple instances of CIM\_RemoteAccessAvailableToElement, implementations shall utilize the following algorithm to produce the natural (that is, default) ordering.
- 700 701 • Results for CIM\_RemoteAccessAvailableToElement are unordered; therefore, no algorithm is defined.

### <span id="page-25-0"></span>702 **6.7.2 Show**

The show verb is used to display information about instances of CIM\_RemoteAccessAvailableToElement. Implementations shall support the use of the show verb with CIM\_RemoteAccessAvailableToElement. 703 704

#### 706 705 **6.7.2.1 Show Command Form for Multiple Instances – CIM\_RemoteServiceAccessPoint Reference**

- 707 This command form is used when the show verb applies to multiple instances. This command form
- 708 corresponds to a show command issued against instances of CIM\_RemoteAccessAvailableToElement
- 709 where only one reference is specified and the reference is to an instance of
- 710 CIM\_RemoteServiceAccessPoint.

#### 711 **6.7.2.1.1 Command Form**

712 **show <CIM\_RemoteAccessAvailableToElement** *multiple instances***>** 

#### 713 **6.7.2.1.2 CIM Requirements**

See CIM\_RemoteAccessAvailableToElement in the "CIM Elements" section of the *[DHCP Client Profile](#page-6-0)* for the list of mandatory properties. 714 715

#### 716 **6.7.2.1.3 Behavior Requirements**

#### 717 **6.7.2.1.3.1 Preconditions**

- 718 \$instance contains the instance of CIM\_RemoteServiceAccessPoint which is referenced by
- 719 CIM\_RemoteAccessAvailableToElement.
- 720 There is only a single property and it is always returned.

#### 721 **6.7.2.1.3.2 Pseudo Code**

```
722 &smShowAssociationInstances ( "CIM_RemoteAccessAvailableToElement",<br>723 $instance.getObjectPath(), null );
             $instance.getObjectPath(), null );
```
724 &smEnd;

#### 725 **6.7.2.2 Show Command Form for Multiple Instances – CIM\_DHCPProtocolEndpoint Reference**

726 727 This command form is used when the show verb applies to multiple instances. This command form corresponds to a show command issued against instances of CIM\_RemoteAccessAvailableToElement where the reference specified is to an instance of CIM\_DHCPProtocolEndpoint. The *[DHCP Client Profile](#page-6-0)* allows the implementation to model the DHCP servers discovered by the client in addition to the DHCP Service that actually provides the configuration; therefore, it is possible for there to be multiple CIM\_RemoteAccessAvailableToElement associations that reference the CIM\_DHCPProtocolEndpoint instance. 728 729 730 731 732

#### 733 **6.7.2.2.1 Command Form**

734 **show <CIM\_RemoteAccessAvailableToElement** *multiple instances***>** 

#### 735 **6.7.2.2.2 CIM Requirements**

See CIM\_RemoteAccessAvailableToElement in the "CIM Elements" section of the *[DHCP Client Profile](#page-6-0)* for the list of mandatory properties. 736 737

#### <span id="page-26-0"></span>738 **6.7.2.2.3 Behavior Requirements**

#### 739 **6.7.2.2.3.1 Preconditions**

- \$instance contains the instance of CIM\_DHCPProtocolEndpoint which is referenced by 740
- CIM\_RemoteAccessAvailableToElement. 741
- 742 There is only a single property and it is always returned.

#### 743 **6.7.2.2.3.2 Pseudo Code**

```
744 &smShowAssociationInstances ( "CIM_RemoteAccessAvailableToElement",<br>745 $instance.getObjectPath(), null );
             $instance.getObjectPath(), null );
```
746 &smEnd;

#### 747 **6.7.2.3 Show Command Form for Single Instance – Both References**

748 749 750 This command form is used when the show verb applies to a single instance. This command form corresponds to a show command issued against instances of CIM\_RemoteAccessAvailableToElement where both references are specified; therefore, the desired instance is unambiguously identified.

#### 751 **6.7.2.3.1 Command Form**

752 **show <CIM\_RemoteAccessAvailableToElement** *single instance***>** 

#### 753 **6.7.2.3.2 CIM Requirements**

See CIM\_RemoteAccessAvailableToElement in the "CIM Elements" section of the *[DHCP Client Profile](#page-6-0)* for the list of mandatory properties. 754 755

#### 756 **6.7.2.3.3 Behavior Requirements**

#### 757 **6.7.2.3.3.1 Preconditions**

- 758 759  $$i$ nstanceA represents the referenced instance of CIM\_RemoteServiceAccessPoint which is referenced by CIM\_RemoteAccessAvailableToElement.
- 760 761 \$instanceB represents the referenced instance of CIM\_DHCPProtocolEndpoint which is referenced by CIM\_RemoteAccessAvailableToElement.
- 762 There is only a single property and it is always returned.

#### 763 **6.7.2.3.3.2 Pseudo Code**

```
764 &smShowAssociationInstance ( "CIM_RemoteAccessAvailableToElement", 
         $instanceA.getObjectPath(), $instanceB.getObjectPath(), null );
766 & smEnd;
```
### 767 **6.8 CIM\_RemoteServiceAccessPoint**

768 The cd and help verbs shall be supported as described in [DSP0216.](#page-6-0)

769 [Table 8](#page-27-1) lists each SM CLP verb, the required level of support for the verb in conjunction with the target

770 class, and when appropriate, a cross-reference to the section detailing the mapping for the verb and

771 target. [Table 8](#page-27-1) is for informational purposes only; in case of a conflict between [Table 8](#page-27-1) and requirements

772 detailed in the following sections, the text detailed in the following sections supersedes the information in

773 [Table 8](#page-27-1).

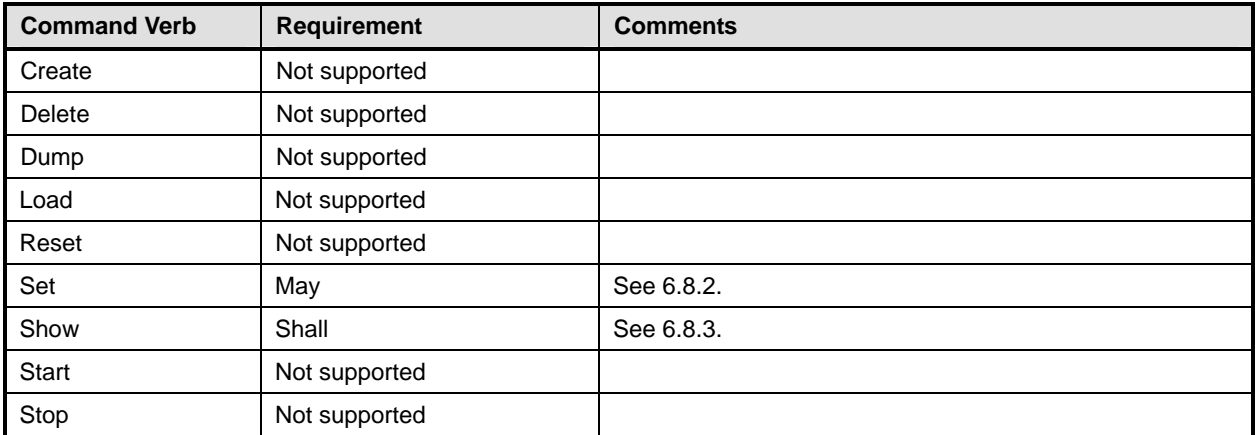

#### <span id="page-27-1"></span><span id="page-27-0"></span>774 **Table 8 – Command Verb Requirements for CIM\_RemoteServiceAccessPoint**

No mappings are defined for the following verbs for the specified target: create, delete, dump, load, reset, start, and stop. 775 776

### 777 **6.8.1 Ordering of Results**

778 779 When results are returned for multiple instances of CIM\_RemoteServiceAccessPoint, implementations shall utilize the following algorithm to produce the natural (that is, default) ordering.

780 Results for CIM\_RemoteServiceAccessPoint are unordered; therefore, no algorithm is defined.

#### <span id="page-27-2"></span>781 **6.8.2 Set**

782 783 The set verb is used to modify descriptive properties of the CIM\_RemoteServiceAccessPoint instance. Implementations may support the use of the set verb with CIM\_RemoteServiceAccessPoint.

#### 784 **6.8.2.1 General Usage of Set for a Single Property**

- 785 786 This command form corresponds to the general usage of the set verb to modify a single property of a target instance. This is the most common case.
- 787 788 The requirement for supporting modification of a property using this command form shall be equivalent to the requirement for supporting modification of the property using the ModifyInstance operation as defined 789 in the *[DHCP Client Profile](#page-6-0)*.

#### 790 **6.8.2.1.1 Command Form**

791 **set <CIM\_RemoteServiceAccessPoint** *single object***> <propertyname>=<propertyvalue>** 

#### 792 **6.8.2.1.2 CIM Requirements**

See CIM\_RemoteServiceAccessPoint in the "CIM Elements" section of the *[DHCP Client Profile](#page-6-0)* for the list of modifiable properties. 793 794

#### 795 **6.8.2.1.3 Behavior Requirements**

```
796 $instance=<CIM_RemoteServiceAccessPoint single object>
```

```
797 #propertyNames[] = {<propertyname>};
```

```
798 \# propertyValues[] = {\text{propertyvalues}}
```

```
799 &smSetInstance($instance, #propertyNames[], #propertyValues[]);
```

```
800 & smEnd;
```
#### **6.8.2.2 General Usage of Set for Multiple Properties**

This command form corresponds to the general usage of the set verb to modify multiple properties of a target instance where there is not an explicit relationship between the properties. This is the most 

- common case.
- The requirement for supporting modification of a property using this command form shall be equivalent to the requirement for supporting modification of the property using the ModifyInstance operation as defined 807 in the *[DHCP Client Profile](#page-6-0)*.

#### **6.8.2.2.1 Command Form**

**set <CIM\_RemoteServiceAccessPoint** *multiple objects***> <propertyname1>=<propertyvalue1> <propertyname***n***>=<propertyvalue***n***>** 

#### **6.8.2.2.2 CIM Requirements**

See CIM\_RemoteServiceAccessPoint in the "CIM Elements" section of the *[DHCP Client Profile](#page-6-0)* for the list of modifiable properties. 

#### **6.8.2.2.3 Behavior Requirements**

```
815 $instance=<CIM_RemoteServiceAccessPoint multiple objects> 
816 #propertyNames[] = {<propertyname>};
817 for #i < n 
818 { 
819 #propertyNames[#i] = <propertname#i> 
820 #propertyValues[#i] = <propertyvalue#i> 
821 } 
822 &smSetInstance($instance, #propertyNames[], #propertyValues[]);
823 &smEnd;
```
#### <span id="page-28-0"></span>**6.8.3 Show**

 The show verb is used to display information about instances of CIM\_RemoteServiceAccessPoint. Implementations shall support the use of the show verb with CIM\_RemoteServiceAccessPoint.

#### **6.8.3.1 Show Command Form for Single Instance**

- This command form is used when the show verb applies to a single instance of
- CIM\_RemoteServiceAccessPoint.

#### **6.8.3.1.1 Command Form**

**show <CIM\_RemoteServiceAccessPoint** *single instance***>** 

#### **6.8.3.1.2 CIM Requirements**

- See CIM\_RemoteServiceAccessPoint in the "CIM Elements" section of the *[DHCP Client Profile](#page-6-0)* for the list of mandatory properties.
- **6.8.3.1.3 Behavior Requirements**
- **6.8.3.1.3.1 Preconditions**
- #all is true if the "-all" option was specified with the command; otherwise, #all is false.

#### **DHCP Client Profile SM CLP Command Mapping Specification DSP0818** DSP0818

#### 838 **6.8.3.1.3.2 Pseudo Code**

```
839 $instance=<CIM_RemoteServiceAccessPoint single instance> 
840 #propertylist[] = null;
841 if (false == #all)
842 { 
843 #propertylist[] = {"AccessContext", "AccessInfo", "InfoFormat", "ElementName"};
844 } 
845 &smShowInstance($instance.getObjectPath(), #propertylist[]); 
846 & smEnd;
```
### 847 **6.8.3.2 Show Command Form for Multiple Instances**

- 848 This command form is used when the show verb applies to multiple instances of
- 849 850 CIM\_RemoteServiceAccessPoint. This command form corresponds to UFsT-based selection within a scoping system.

#### 851 **6.8.3.2.1 Command Form**

852 **show <CIM\_RemoteServiceAccessPoint** *multiple instances***>** 

#### 853 **6.8.3.2.2 CIM Requirements**

- See CIM\_RemoteServiceAccessPoint in the "CIM Elements" section of the *[DHCP Client Profile](#page-6-0)* for the list of mandatory properties. 854 855
- 856 **6.8.3.2.3 Behavior Requirements**

#### 857 **6.8.3.2.3.1 Preconditions**

- 858 \$containerInstance contains the instance of CIM\_ComputerSystem for which scoped
- CIM\_RemoteServiceAccessPoint instances are displayed. The *[DHCP Client Profile](#page-6-0)* requires that the 859
- CIM\_RemoteServiceAccessPoint instance be associated with its scoping system via an instance of the 860
- CIM\_HostedAccessPoint association. 861
- 862 #all is true if the "-all" option was specified with the command; otherwise, #all is false.

### 863 **6.8.3.2.3.2 Pseudo Code**

```
864 #propertylist[] = null; 
865 if (false == \#all)866 { 
867 #propertylist[] = {"AccessContext", "AccessInfo", "InfoFormat", "ElementName"};
868 } 
869 &smShowInstances ( "CIM_RemoteServiceAccessPoint", "CIM_HostedAccessPoint", 870 $containerInstance.getObjectPath(), #propertylist[] );
          $containerInstance.getObjectPath(), #propertylist[] );
871 & smEnd;
```
## <span id="page-30-0"></span>872 **6.9 CIM\_SAPSAPDependency**

873 The cd and help verbs shall be supported as described in [DSP0216.](#page-6-0)

874 [Table 9](#page-30-1) lists each SM CLP verb, the required level of support for the verb in conjunction with the target

875 class, and when appropriate, a cross-reference to the section detailing the mapping for the verb and

876 target. [Table 9](#page-30-1) is for informational purposes only; in case of a conflict between [Table 9](#page-30-1) and requirements

877 detailed in the following sections, the text detailed in the following sections supersedes the information in [Table 9](#page-30-1).

878

<span id="page-30-1"></span>879

#### **Table 9 – Command Verb Requirements for CIM\_SAPSAPDependency**

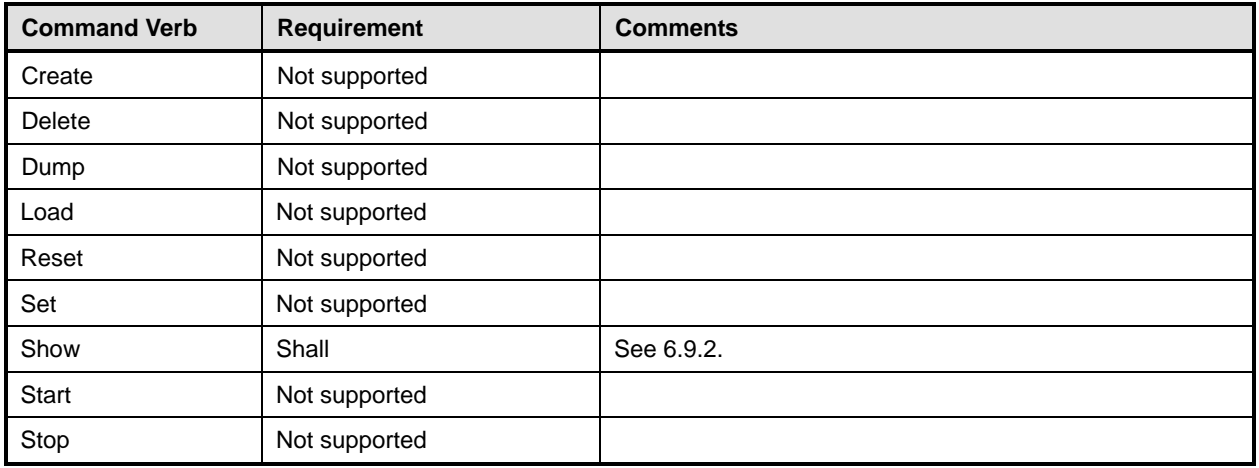

No mappings are defined for the following verbs for the specified target: create, delete, dump, load, reset, set, start, and stop. 880 881

#### 882 **6.9.1 Ordering of Results**

- 883 884 When results are returned for multiple instances of CIM\_SAPSAPDependency, implementations shall utilize the following algorithm to produce the natural (that is, default) ordering.
- 885 • Results for CIM\_SAPSAPDependency are unordered; therefore, no algorithm is defined.

#### <span id="page-30-2"></span>886 **6.9.2 Show**

- 887 The show verb is used to display information about instances of CIM\_SAPSAPDependency.
- 888 Implementations shall support the use of the show verb with CIM\_SAPSAPDependency.

#### 889 **6.9.2.1 Show Command Form for Single Instance – CIM\_IPProtocolEndpoint Reference**

890 This command form is used when the show verb applies to a single instance. This command form

- 891 corresponds to a show command issued against instances of CIM\_SAPSAPDependency where only one
- 892 reference is specified and the reference is to an instance of CIM\_IPProtocolEndpoint.
- 893 **6.9.2.1.1 Command Form**
- 894 **show <CIM\_SAPSAPDependency** *single instance***>**

#### 895 **6.9.2.1.2 CIM Requirements**

See CIM\_SAPSAPDependency in the "CIM Elements" section of the *[DHCP Client Profile](#page-6-0)* for the list of mandatory properties. 896 897

#### **DHCP Client Profile SM CLP Command Mapping Specification DSP0818** DSP0818

#### **6.9.2.1.3 Behavior Requirements**

#### **6.9.2.1.3.1 Preconditions**

- \$instance represents the instance of CIM\_IPProtocolEndpoint, which is referenced by
- CIM\_SAPSAPDependency.

#### **6.9.2.1.3.2 Pseudo Code**

903 &smShowAssociationInstances ("CIM\_SAPSAPDependency", \$instance.getObjectPath()); &smEnd;

#### **6.9.2.2 Show Command Form for Single Instance – CIM\_DHCPProtocolEndpoint Reference**

 This command form is used when the show verb applies to a single instance. This command form

- corresponds to a show command issued against instances of CIM\_SAPSAPDependency where the
- reference specified is to an instance of CIM\_DHCPProtocolEndpoint. An instance of
- CIM\_DHCPProtocolEndpoiint is referenced by exactly one instance of CIM\_SAPSAPDependency;
- therefore, a single instance will be returned.

#### **6.9.2.2.1 Command Form**

**show <CIM\_SAPSAPDependency** *single instance***>** 

#### **6.9.2.2.2 CIM Requirements**

- See CIM\_SAPSAPDependency in the "CIM Elements" section of the *[DHCP Client Profile](#page-6-0)* for the list of mandatory properties.
- **6.9.2.2.3 Behavior Requirements**

#### **6.9.2.2.3.1 Preconditions**

 \$instance represents the instance of CIM\_DHCPProtocolEndpoint, which is referenced by CIM\_SAPSAPDependency.

#### **6.9.2.2.3.2 Pseudo Code**

```
921 &smShowAssociationInstances ("CIM_SAPSAPDependency", $instance.getObjectPath());
922 &smEnd;
```
#### **6.9.2.3 Show Command Form for Single Instance – Both References**

 This command form is used when the show verb applies to a single instance. This command form corresponds to a show command issued against instances of CIM\_SAPSAPDependency where both references are specified; therefore, the desired instance is unambiguously identified.

#### **6.9.2.3.1 Command Form**

#### **show <CIM\_SAPSAPDependency** *single instance***>**

#### **6.9.2.3.2 CIM Requirements**

See CIM\_SAPSAPDependency in the "CIM Elements" section of the *[DHCP Client Profile](#page-6-0)* for the list of mandatory properties. 

#### 932 **6.9.2.3.3 Behavior Requirements**

#### 933 **6.9.2.3.3.1 Preconditions**

- \$instanceA represents the instance of CIM\_IPProtocolEndpoint which is referenced by 934
- CIM\_SAPSAPDependency. 935
- 936 937 \$instanceB represents the instance of CIM\_DHCPProtocolEndpoint which is referenced by CIM\_SAPSAPDependency.
- 938 **6.9.2.3.3.2 Pseudo Code**

```
939 &smShowAssociationInstance ( "CIM_SAPSAPDependency", $instanceA.getObjectPath(),<br>940 $instanceB.getObjectPath() );
            $instanceB.getObjectPath() );
```
941 & smEnd;

#### <span id="page-33-0"></span>**ANNEX A** (informative) **Change Log**  943 944 945 946 947

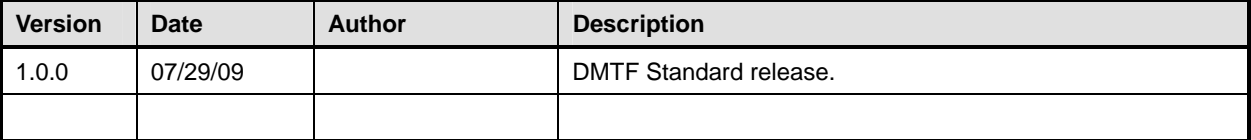